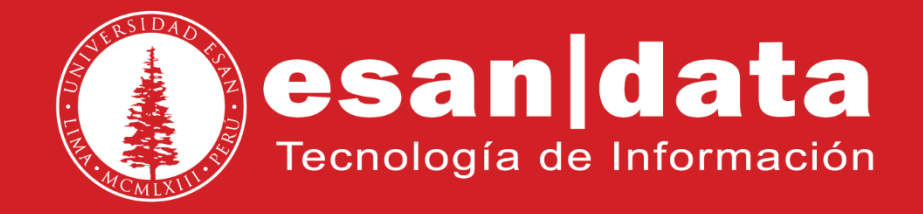

Manual: **Resumen Yealink T28 y T38**

Elaborado por: **Equipo Telefonía**

Actualizado: 30/05/17

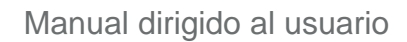

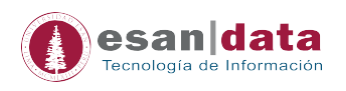

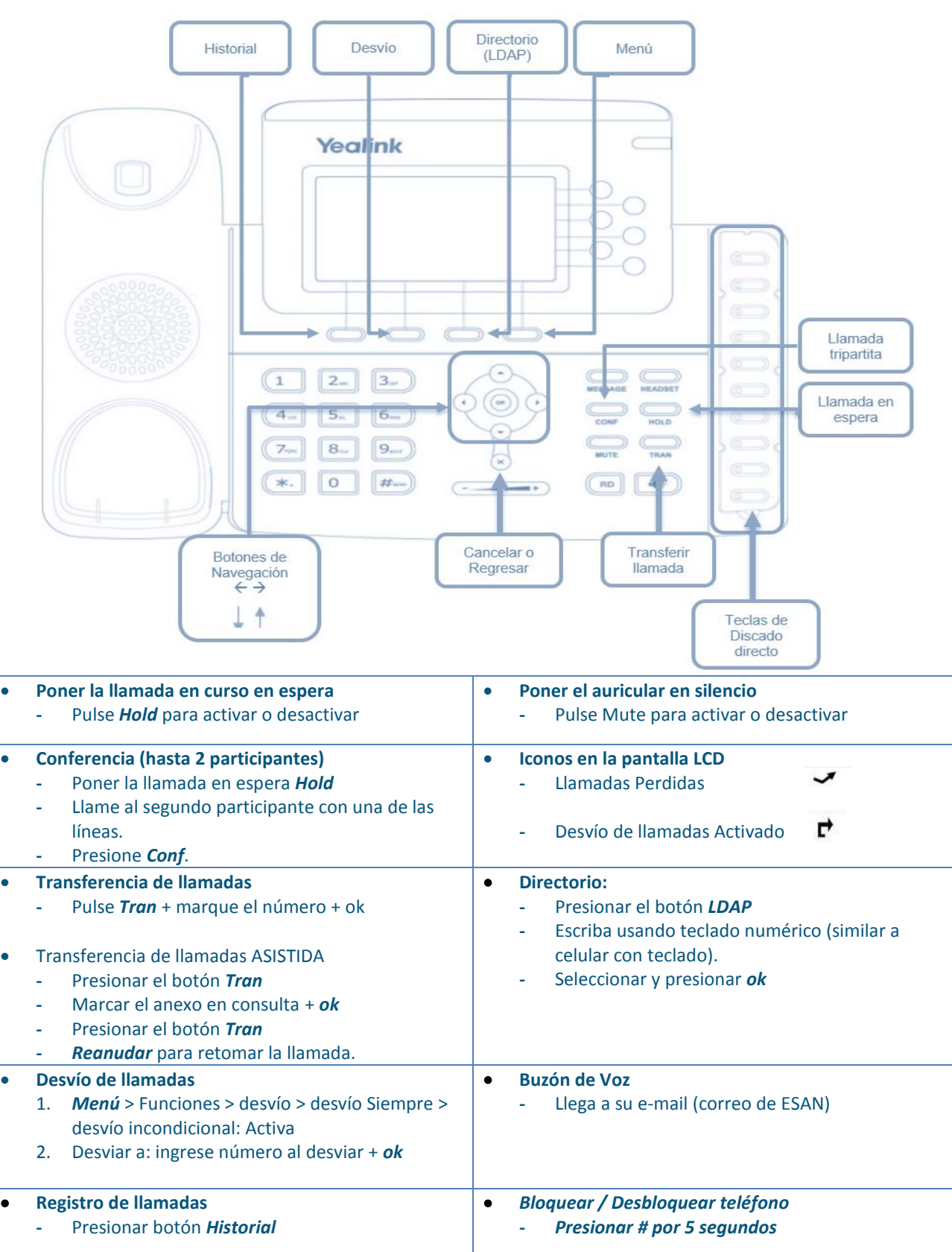

## **1.- Estructura del equipo telefónico Yealink T28 y T38**

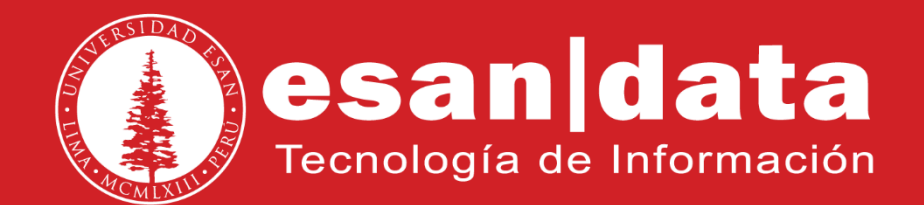